Set Schema In Mysql >>>CLICK HERE<<<

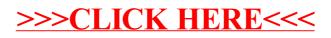